## 技術ノート KGTN 2017040401

## 現 象

[GGH5.X/ExPack] 拡張パックの GGEasyFileProc とはどのようなツールなのか?

## 説 明

GGEasyFileProc (バージョン 1.0.2) は,ファイルのバックアップ,ファイルの削除,バックアップファイルの削 除を行うツールです.処理の流れは、次の通りです.

1. 設定日数を経過したファイルをバックアップフォルダーへコピー

2. 設定日数を経過したファイルを削除

3. 設定日数を経過した「バックアップフォルダーの」ファイルを削除

設定ファイル GGEasyFileProc.ini で指定する項目は以下の通りです.

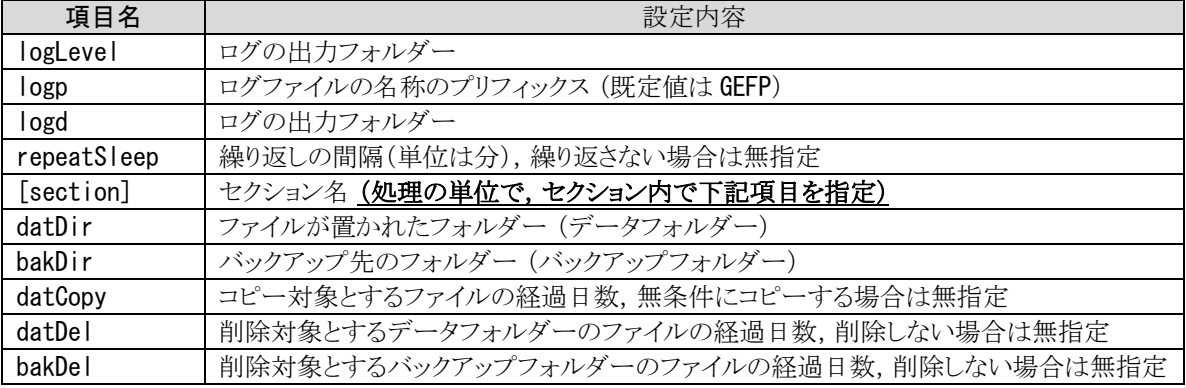

## 以下に GGEasyFileProc.ini の設定例を示します.

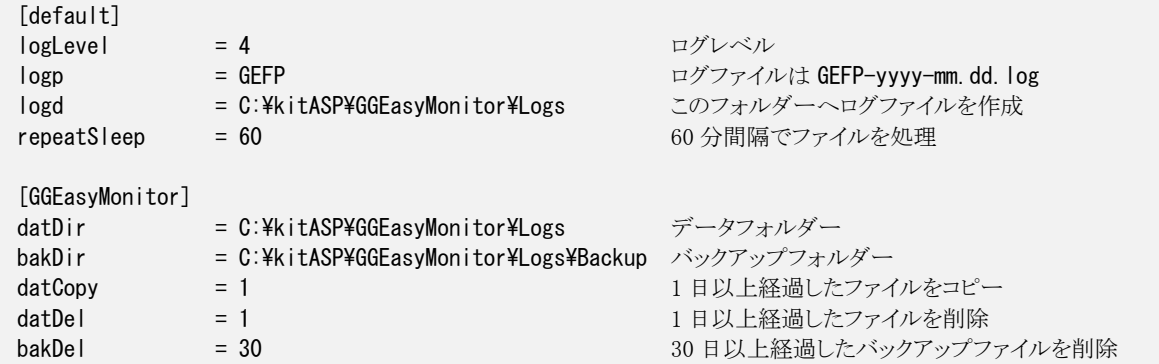

以下に GGEasyMonitor-Service.ini の設定例 (GGEasyMonitor への組み込み) を示します.

[GGEasyFileProc] prog = C:\kitASP\GGEasyMonitor\GGEasyFileProc.exe args =

- 1. GGEasyFileProc.exe と GGEasyFileProc.ini を C:\kitASP\GGEasyMonitor へコピー
- 2. GGEasyMonitor-Service.ini に上記設定を追加
- 3. バックアップ方針に従い GGEasyFileProc.ini を編集 (必要に応じてフォルダーも作成)
- 4. サービス GGEasyMonitor-Service を再起動

Last reviewed: Apr 10, 2017 Status: DRAFT Ref: NONE Copyright © 2017 kitASP Corporation